## КОМПЬЮТЕР И ЗДОРОВЬЕ

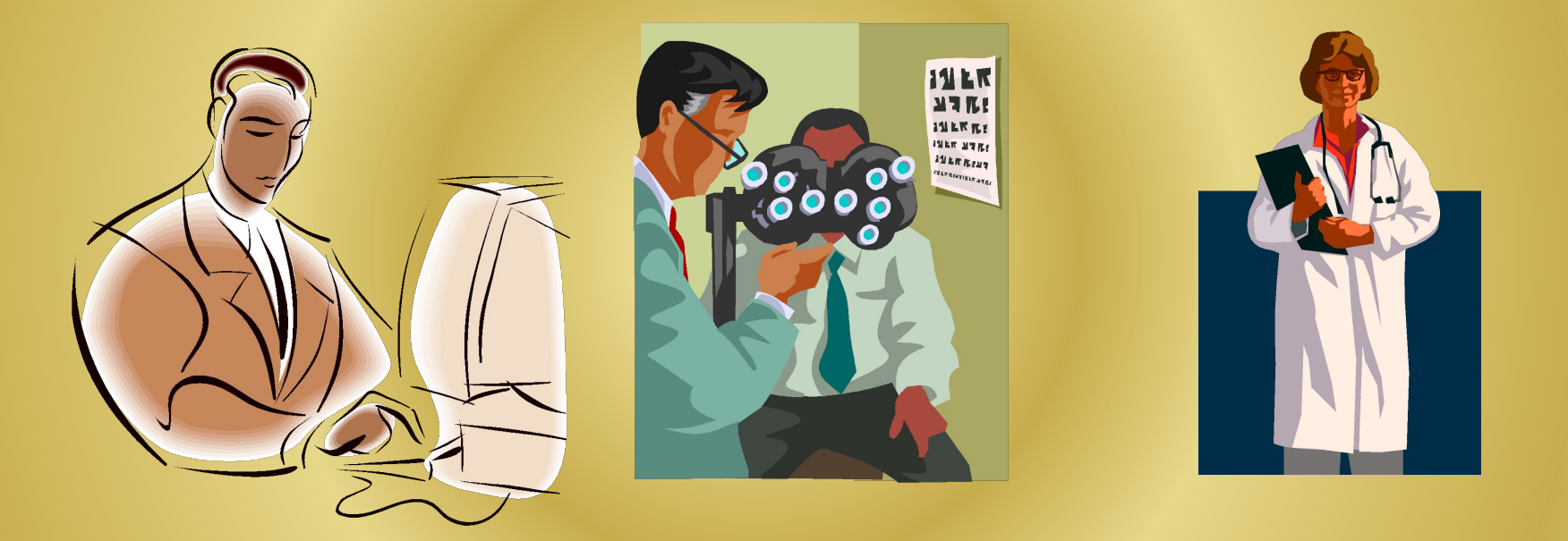

Учитель информатики Кюкяйской СОШ Сунтарского улуса Республики Саха **Федоров А. М.**

### Вредные излучения при работе за компьютером

- Компьютер источник нескольких видов излучений и полей:
- 1. ЭЛТ монитора создает ионизирующее(рентгеновское)излучение.
- 2. Электромагнитное излучение.
- 3. Электростатическое поле. Оно возникает в результате облучения экрана монитора потоком заряженных частиц. Электростатическое поле способствует оседанию пыли и аэрозольных частиц на лице, шее, руках, что может вызвать у людей негативные кожные реакции – сухость, аллергию. Оно также влияет на ионный состав воздуха. На поверхности кинескопа монитора возникает положительный заряд, который нейтрализует отрицательно заряженные полезные ионы воздуха, что ухудшает среду в помещении с компьютером.

# КОМПЬЮТЕР И ЗРЕНИЕ

Уже в первые годы компьютеризации было отмечено специфическое зрительное утомление у пользователей дисплеев, получившее общее название "компьютерный зрительный синдром"(СVS-computer vision syndrome). Признаки CVS:

❖Снижение остроты зрения

❖Замедленная перефокусировка с ближних предметов на дальние

❖Двоение предметов

❖Быстрая утомляемость при чтении

❖Чувство жжения в глазах

❖Ощущение "песка" под веками

❖Покраснение глаз

❖Боли в области глазниц и лба при движении глаз

Заболевания мышц и суставов Врачи различают несколько синдромов:

- ▪Синдром длительной статической нагрузки(боли в руках, шее, пояснице).
- ▪Синдром канала запястья(дрожь, зуд, покалывание в пальцах, как правило, они появляются через несколько часов после работы на компьютере).

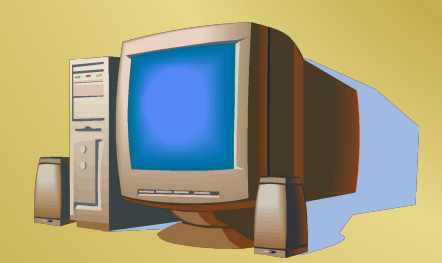

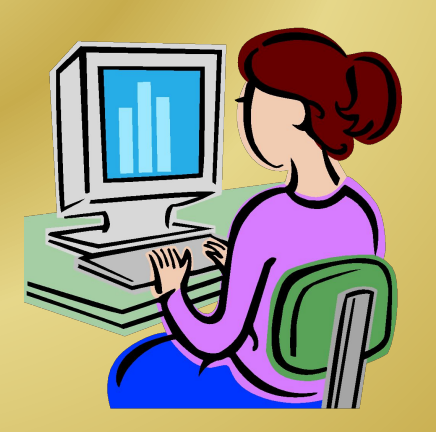

### Упражнения для разминки

- Положите руку на край стола ладонью вниз.
- •Взявшись за пальцы другой рукой, отведите кисть назад и удерживайте в таком положении в течение 5 с.
- •Повторите упражнение для другой руки.
- •Слегка упритесь рукой в стол, на 5 с напрягите пальцы и запястье.
- То же проделайте другой рукой.
- •Сильно сожмите пальцы в кулаки, затем распрямите их.
- Сядьте на стул прямо, ноги твердо поставьте на пол.
- Наклонитесь как можно ниже, чтобы достать головой колени. Оставайтесь в таком положении 10 с, затем распрямитесь, напрягая при этом мышцы ног.
- •Повторите упражнение 3 раза.
- •Многие держат на столе резиновую эластичную игрушку или кольцо- эспандер и с его помощью время от времени разминают кисти рук.

#### Как сохранить здоровье

Наибольший вред здоровью пользователя наносят устройства ввода-вывода*: монитор, клавиатура , мышь.*

Появляется множество различных стандартов на экологическую безопасность оборудования ПК. Современный монитор должен соответствовать общепринятым нормам безопасности и эргономике.

Монитор должен иметь возможность регулировки параметров изображения (яркость, контраст и т. д.). Рекомендуется, чтобы при работе с компьютером частота вертикальной развертки монитора была не ниже 85 Гц. При этом пользователь перестает замечать мерцание изображения, которое вызывает быстрое зрительное переутомление. Монитор должен поддерживать три энергосберегающих режима: ожидание(standby), приостановку (suspend) и " сон"(off).

Для устройств ввода(клавиатура и мышь) до сих пор не существует общепринятых и широко распространенных стандартов.

#### Организация рабочего места

- В комнате должно быть как естественное, так и искусственное освещение.
- ▪Офисы необходимо оборудовать не только отопительными приборами, но и системами кондиционирования воздуха или эффективной вентиляцией.
- ▪Стены и потолки следует окрашивать матовой краской.
- $\blacktriangleright$ Желательно, чтобы площадь рабочего места составляла не менее 6 м<sup>2</sup>, а объем – 20 м<sup>3</sup>.
- ▪Стол следует поставить сбоку от окна так, чтобы свет падал слева.
- ▪Искусственное же освещение должно быть общим и равномерным, однако использование одних только настольных ламп недопустимо.
- ▪Чтобы работа за компьютером не вредила здоровью, в процессе ее необходимо постоянно следить за положением тела.
- ▪Голову следует держать ровно по отношению к плечам.
- ▪Сутулость вызывает чрезмерную нагрузку на плечевые сухожилия и мышцы плеча.

КОНЕЦ ФИЛЬМА